The book was found

## IBooks For IPad & IPad Pro (Vole Guides)

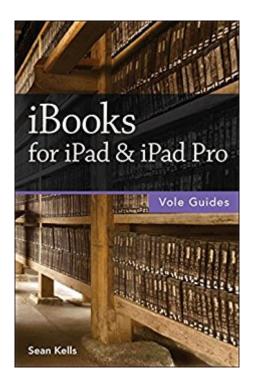

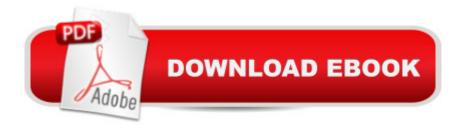

## Synopsis

This handy guide covers all of iBooks, Apple's signature ebook reader tuned to work with your iPad, iPhone, iPod touch, and Mac. If you're coming from the Kindle or Barnes & Noble Nook, you'll find the steps needed to make a smooth transition to iBooks.- Use just your fingers to page through books, read PDF files, interact with multimedia textbooks, create bookmarks, and highlight and annotate passages.- Use built-in search and navigation features to find words or phrases anywhere in a book and guickly jump to specific pages. - Share guotes from books via Mail, Messages, Twitter, or Facebook.- Adjust screen brightness for ambient light and change a book's text size, font, and layout to suit your eyesight and reading speed.- Stock and organize your library by buying books from the iBooks Store, downloading free (and DRM-free) books from the internet, and converting books to EPUB format.- Sync your library across all your iOS devices automatically.- Listen to audiobooks.- Plenty of tips, tricks, and timesavers.- Fully cross-referenced, linked, and searchable.Contents1. Getting Started with iBooks2. Stocking Your Library3. Organizing Your Library4. Reading Books5. Reading PDFs6. Listening to Audiobooks7. Interactive TextbooksAbout the AuthorSean Kells is a human-interface designer based in Seattle, Washington. When he's not pushing pixels, Sean paints foreboding seascapes, plays backgammon for blood, and takes his dog surfing. Sean has written guides to Numbers, Pages, Keynote, iBooks, and Excel.

## **Book Information**

File Size: 7157 KB Simultaneous Device Usage: Unlimited Publisher: Questing Vole Press (November 21, 2015) Publication Date: November 21, 2015 Sold by:Â Digital Services LLC Language: English ASIN: B018D58K46 Text-to-Speech: Enabled X-Ray: Not Enabled Word Wise: Not Enabled Lending: Not Enabled Enhanced Typesetting: Enabled Best Sellers Rank: #987,954 Paid in Kindle Store (See Top 100 Paid in Kindle Store) #69 in Books > Computers & Technology > Mobile Phones, Tablets & E-Readers > E-Readers #117 in Kindle Store > Kindle eBooks > Computers & Technology > Hardware > Macs #238 in Books > Computers & Technology > Mobile Phones, Tablets & E-Readers > Tablets

## Download to continue reading...

iBooks for iPad & iPad Pro (Vole Guides) My iPad for Seniors (Covers iOS 9 for iPad Pro, all models of iPad Air and iPad mini, iPad 3rd/4th generation, and iPad 2) (3rd Edition) My iPad (Covers iOS 9 for iPad Pro, all models of iPad Air and iPad mini, iPad 3rd/4th generation, and iPad 2) (8th Edition) iPad Guide For Beginners (For iPad / iPad Air / iPad Mini): Getting Started With Your iPad (Do it with iPad - Beginners Book 1) iPad Pro Guide: The Ultimate Guide for iPad Pro, iPad & iPad mini My iPad for Seniors (Covers iOS 8 on all models of iPad Air, iPad mini, iPad 3rd/4th generation, and iPad 2) (2nd Edition) Teach Yourself VISUALLY iPad: Covers iOS 9 and all models of iPad Air, iPad mini, and iPad Pro (Teach Yourself VISUALLY (Tech)) Teach Yourself VISUALLY iPad: Covers iOS 8 and all models of iPad, iPad Air, and iPad mini (Teach Yourself VISUALLY (Tech)) My iPad for Seniors (covers iOS 7 on iPad Air, iPad 3rd and 4th generation, iPad2, and iPad mini) Practical iPad Guide For Seniors (For iPad / iPad Air / iPad Mini) My iPad for Seniors (covers iOS 7 on iPad Air, iPad 3rd and 4th generation, iPad2, and iPad mini) (My...) iPad and iPad Mini Made Easy: The easy-to-understand user guide for the iPad and iPad Mini A Newbies Guide to iPad Air 2 and iPad Mini 3 (Or Any iPad with iOS 8) iBooks Author Go Pro Camera: Video editing for Beginners: How to Edit Video in Final Cut Pro and Adobe Premiere Pro Step by Step Help Me! Guide to the iPad Air 2: Step-by-Step User Guide for the Sixth Generation iPad and iOS 8 Tips and Tricks for the iPad with iOS 9 and Higher for Seniors: Get More Out of Your iPad (Computer Books) for Seniors series) Help Me! Guide to the iPad Air: Step-by-Step User Guide for the Fifth Generation iPad and iOS 7 Help Me! Guide to the iPad Pro: Step-by-Step User Guide for the Seventh and Eighth Generation iPads and iOS 9.3 Apple Pro Training Series: Soundtrack Pro

<u>Dmca</u>